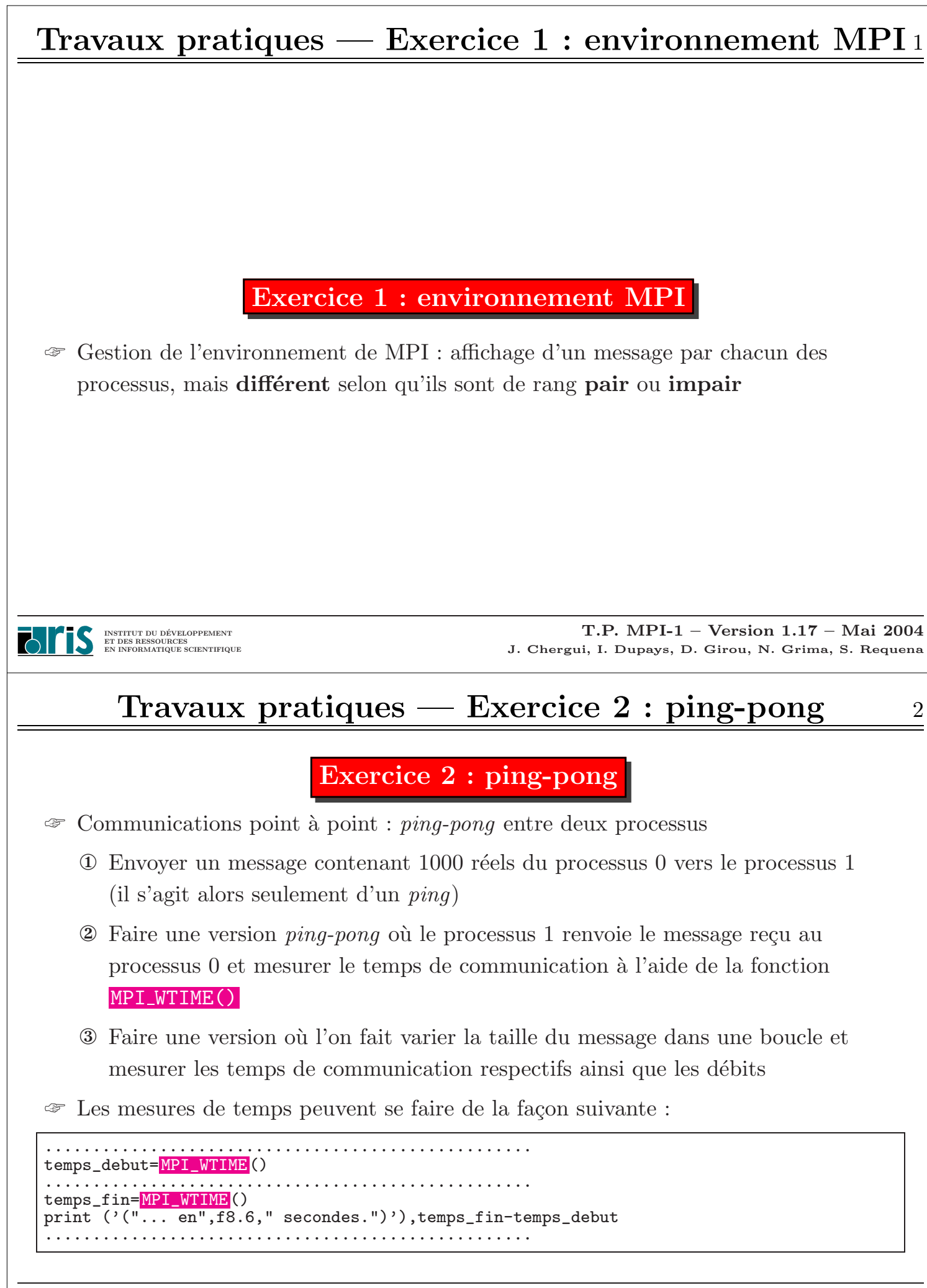

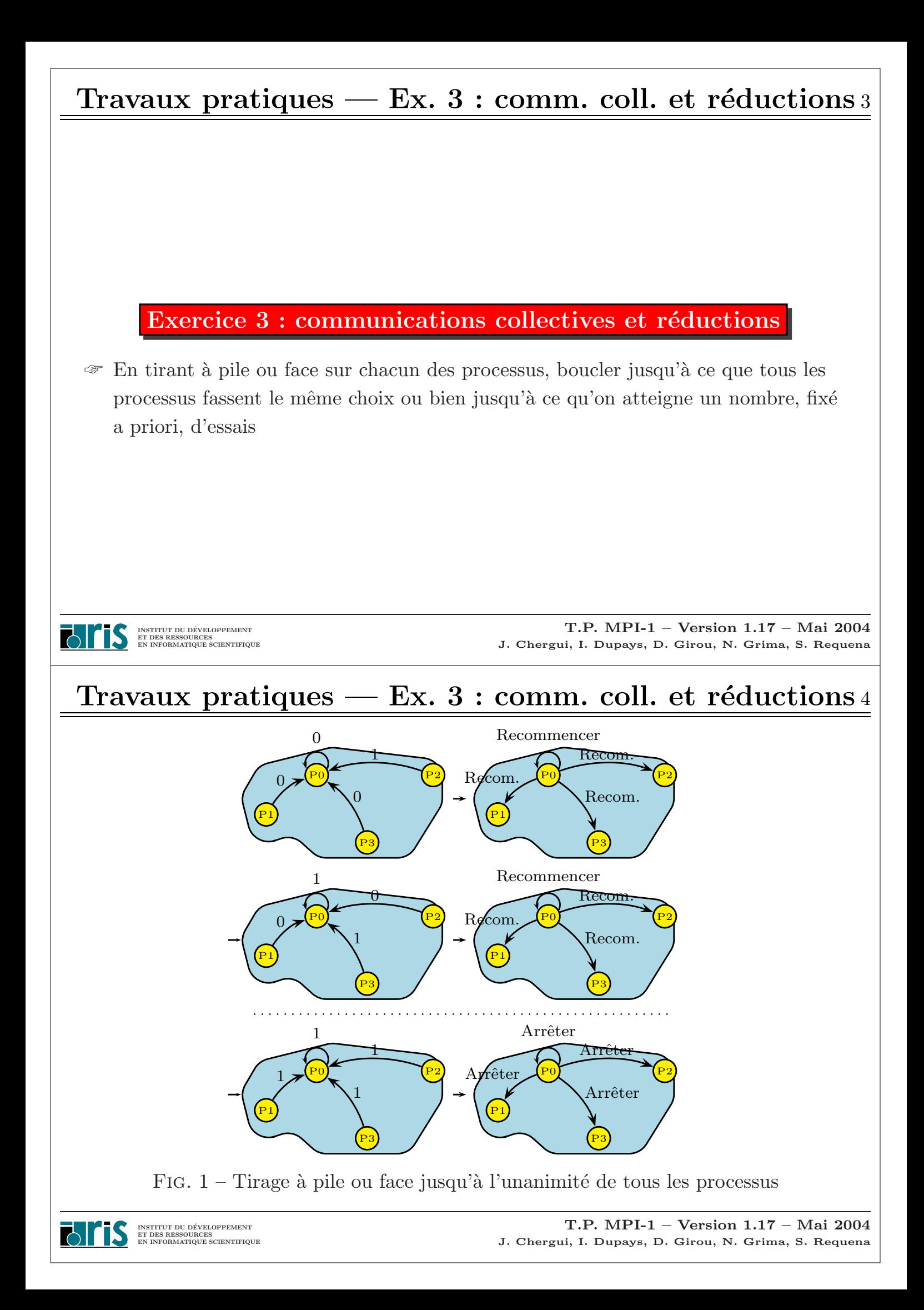

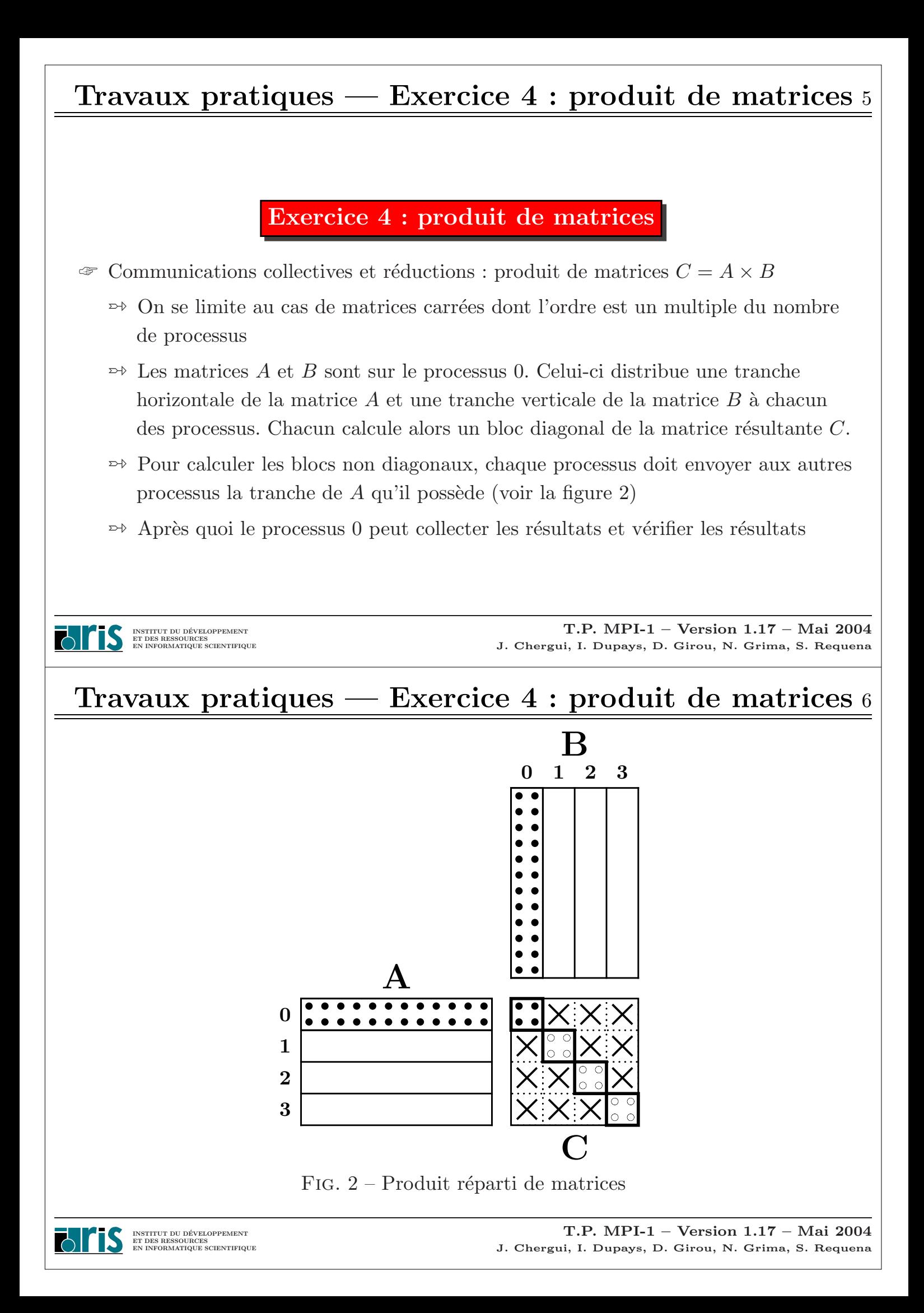

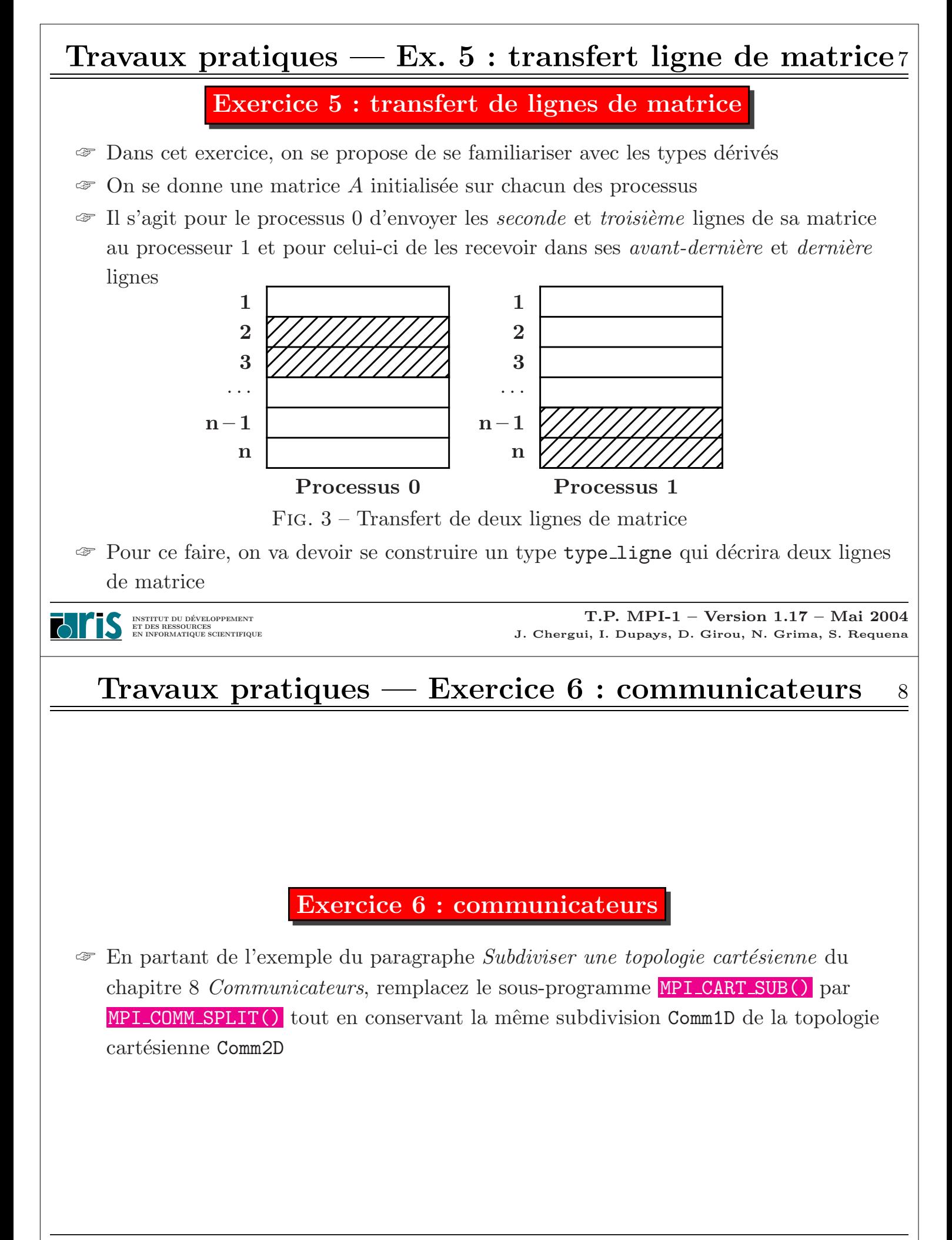

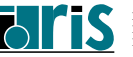

#### Exercice 7 : équation de Poisson

- $\mathcal{F}$  Résolution de l'équation de Poisson sur le domaine  $[0,1] \times [0,1]$  par une méthode aux différences finies avec un solveur Jacobi
	- $\sqrt{2}$  $\left\{\right.$  $\overline{\phantom{a}}$  $\partial^2 u$  $\frac{\partial^2 u}{\partial x^2} + \frac{\partial^2 u}{\partial y^2}$  $\frac{\partial^2 u}{\partial y^2} = f(x, y)$  dans [0, 1]x[0, 1]  $u(x, y) = 0$ . sur les frontières  $f(x, y) = 2 \cdot (x^2 - x + y^2 - y)$  $u_{\text{exact}}(x, y) = xy (x - 1) (y - 1)$

INSTITUT DU DEVELOPPEMENT ´ ET DES RESSOURCES EN INFORMATIQUE SCIENTIFIQUE

T.P. MPI-1 – Version 1.17 – Mai <sup>2004</sup> J. Chergui, I. Dupays, D. Girou, N. Grima, S. Requena

# Travaux pratiques — Exercice  $7:$  équation de Poisson10

<sup>o</sup> Pour trouver une solution approchée à ce problème, on se définit une grille constituée d'un ensemble de points  $(x_i, y_j)$ 

$$
x_i = i h_x \quad \text{pour } i = 0, \dots, ntx + 1
$$

$$
y_j = j h_y \quad \text{pour } j = 0, \dots, nty + 1
$$

$$
h_x = \frac{1}{(ntx+1)}
$$

$$
h_y = \frac{1}{(nty+1)}
$$

 $h_x$ : pas suivant x

- $h_{\rm v}$ : pas suivant y
- $ntx$ : nombre de points intérieurs suivant x
- $nty$ : nombre de points intérieurs suivant y

Il y a au total  $ntx+2$  points suivant x et  $nty+2$  points suivant y

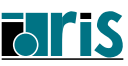

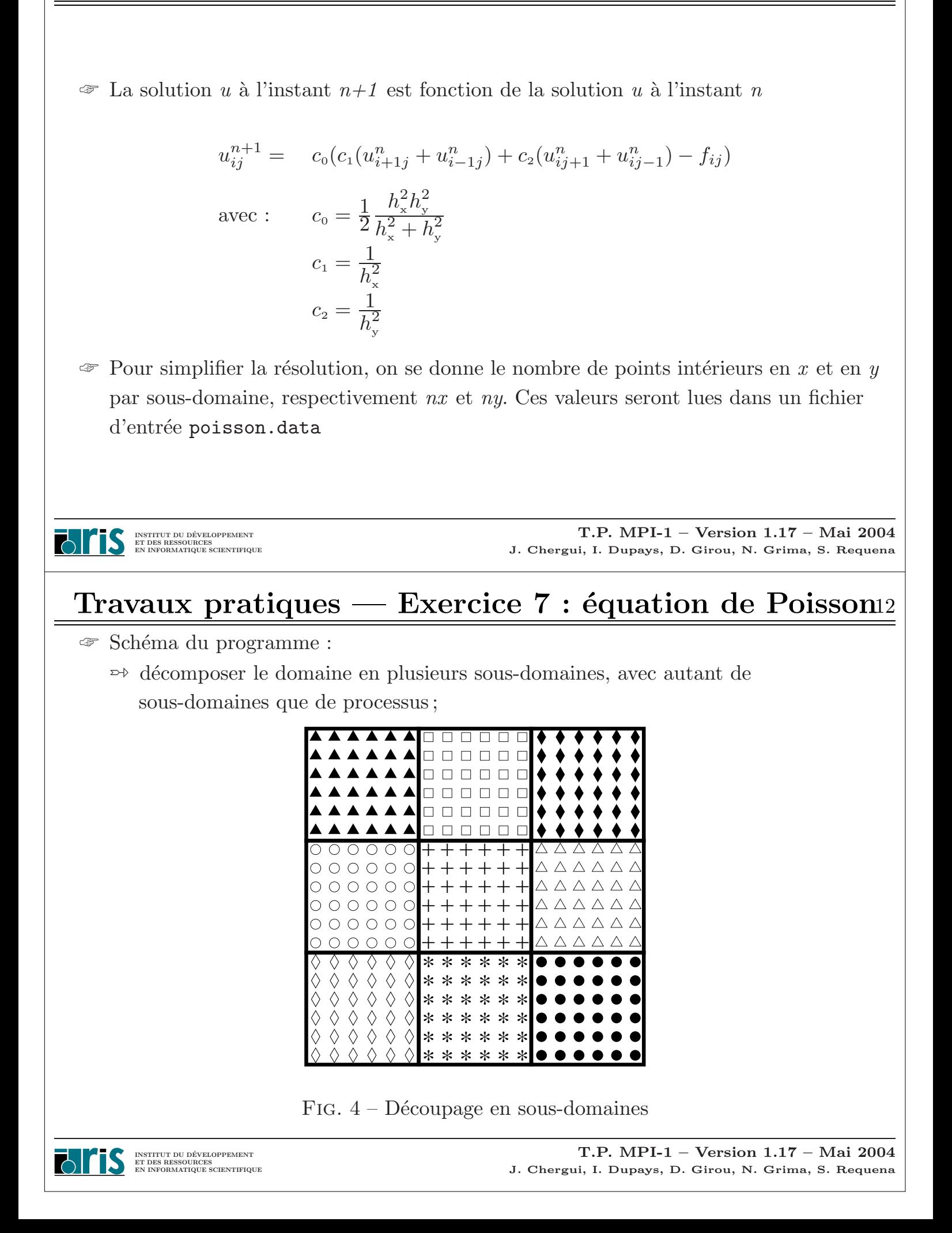

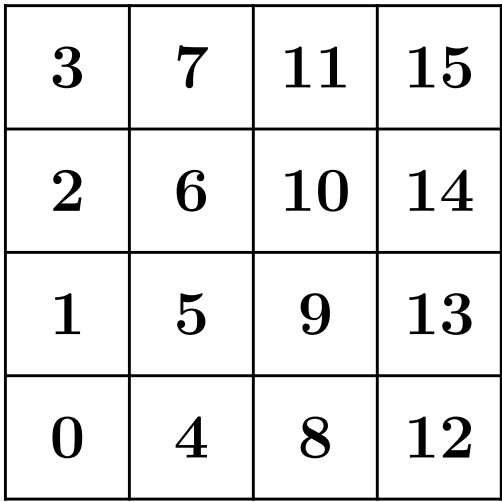

FIG.  $5$  – Numérotation des processus correspondant aux différents sous-domaines

**FAITIS** INSTITUT DU DÉVELOPPEMENT<br>ET DES RESSOURCES<br>EN INFORMATIQUE SCIENTIFIQUE

T.P. MPI-1 – Version 1.17 – Mai <sup>2004</sup> J. Chergui, I. Dupays, D. Girou, N. Grima, S. Requena

## Travaux pratiques — Exercice  $7:$  équation de Poisson<sup>14</sup>

- $\Rightarrow$  déterminer les 4 processus voisins d'un processus traitant un sous-domaine donné;
- $\Rightarrow$  initialiser les valeurs de u, u\_exacte et f;
- $\Rightarrow$  échanger les valeurs aux interfaces avec les autres sous-domaines.

Par exemple, si le domaine *idom* doit envoyer ses points  $u(1, ny), ..., u(nx, ny)$ à son voisin Nord, comme indiqué sur la figure 7, ce dernier les recevra donc de ce qui est pour lui son voisin Sud et les stockera aux positions  $u(1,0),...,u(nx,0)$ .

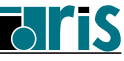

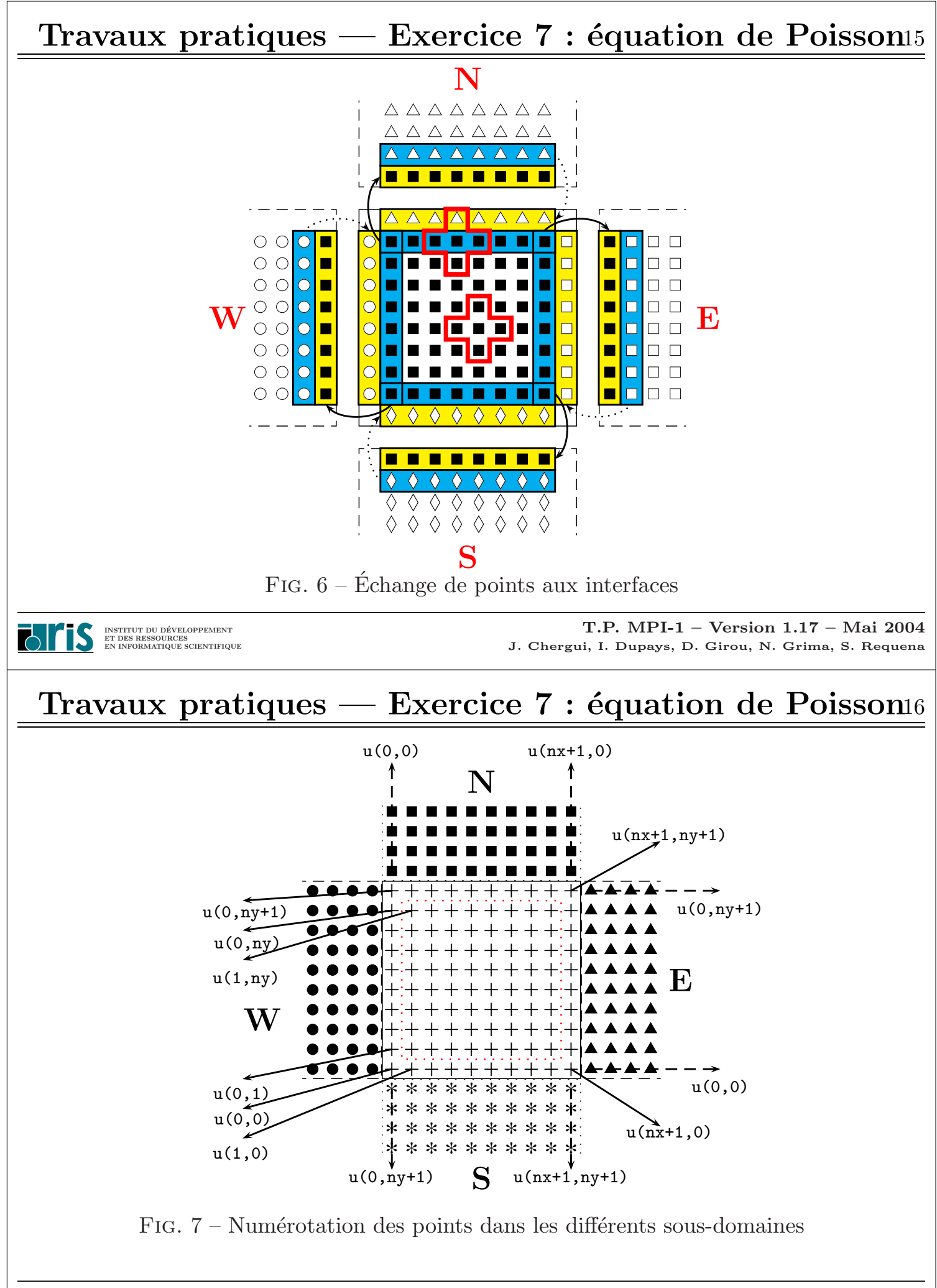

 $\Rightarrow$  calculer;

- $\Rightarrow$  calculer l'erreur sur un sous-domaine (maximum de la différence entre la valeur de u à l'instant  $n+1$  et la valeur de u à l'instant n);
- $\rightarrow$  comparer ce maximum avec tous les autres maximums des autres processus. Lorsque le maximum global sera supérieur à une valeur donnée (précision machine par exemple), alors on considèrera qu'on a atteint la solution.
- $\textcircled{\tiny{\#}}$  Répertoire : tp7/poisson
- ☞ Un squelette de la version parall`ele est propos´e : il <sup>s</sup>'agit d'un programme principal (poisson.f90) et de <sup>p</sup>lusieurs sous-programmes

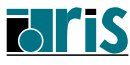

INSTITUT DU DÉVELOPPEMENT<br>ET DES RESSOURCES<br>EN INFORMATIQUE SCIENTIFIQUE

T.P. MPI-1 – Version 1.17 – Mai <sup>2004</sup> J. Chergui, I. Dupays, D. Girou, N. Grima, S. Requena